Al Dirigente Scolastica dell'Istituto Comprensivo di Trevignano

## **MODULO AUTORIZZAZIONE INGRESSO FOTOGRAFO**

\_ | \_ Il sottoscritt \_\_\_\_\_\_\_\_\_\_\_\_\_\_\_\_\_\_\_\_\_\_\_\_\_\_\_\_\_\_ in qualità di rappresentante dei genitori degli alunni della/e Sezione/i-Classe/i \_\_\_\_\_\_\_\_\_\_\_\_\_\_\_\_\_\_\_\_\_\_\_\_\_\_\_\_\_\_\_\_ della scuola \_\_\_\_\_\_\_\_\_\_\_\_\_\_\_

## **CHIEDE**

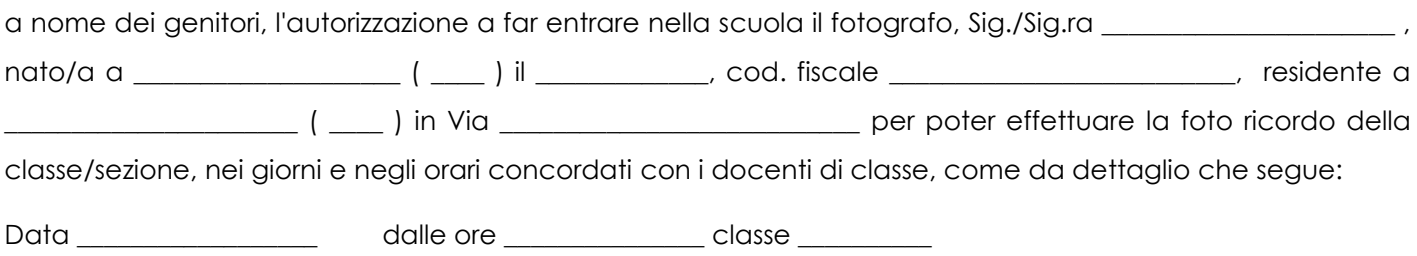

Data \_\_\_\_\_\_\_\_\_\_\_\_\_\_\_\_\_\_\_\_\_\_\_ dalle ore \_\_\_\_\_\_\_\_\_\_\_\_\_\_\_\_\_\_ classe \_\_\_\_\_\_\_\_\_\_\_\_\_\_\_

Consapevole che il Regolamento UE 679/2016 ed il D.Lgs 196/2003 prevedono la tutela delle persone e di altri soggetti rispetto al trattamento dei dati personali e quindi dell'immagine, precisa che le foto sono destinate a finalità puramente personali e familiari e ritrarranno esclusivamente gli alunni i cui genitori hanno prestato il loro consenso. I genitori che riceveranno copia delle foto si impegnano ad un uso responsabile delle stesse, consapevoli che qualsiasi uso non legittimo delle stesse sarà a loro esclusivamente ascrivibile, senza alcuna responsabilità della scuola.

Il Fotografo opererà in modo da non recare disturbo al regolare svolgimento delle attività didattiche e in conformità ai principi di correttezza e di tutela della riservatezza.

Distinti saluti

FIRMA \_\_\_\_\_\_\_\_\_\_\_\_\_\_\_\_\_\_\_\_\_\_\_\_\_\_\_\_\_\_\_\_

*Spazio riservato alla segreteria/Direzione della scuola*

In merito alla richiesta, verificata la fattibilità, con la presente la richiesta della foto per la/e classe/i \_\_\_\_\_\_\_

**si** autorizza **non si** autorizza

Il Dirigente Scolastico